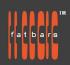

# Fast Start FCPX Cross Over Workshop

Based on actual post production work and training production companies and broadcast television scenarios, Fast Start Workshops are crafted by Fatbars, to jump start individuals or companies who are short of time and need to be up to speed asap. This intensive course explores the next generation interface of Final Cut Pro which includes: an improved timeline, media management which works, organization through metadata and user friendly effects/titling. The course offers existing Avid, Resolve, FCP7 and Premiere Pro CC users a route into this revolutionary interface; enabling quick turnaround on tapeless jobs through streamlined toolsets. Instead of being offered over 3 consecutive days, the class is divided into 6 classes of 3 hour hands-on workshops, to allow working professionals to take the course without interrupting their busy schedules. All training is conducted by Apple Certified Trainer.

## **Who Should Attend**

• This class is designed for experienced Final Cut Pro 7, Avid, or Premiere Pro CC editors looking to crossover to FCP X.

## **Prerequisites**

Students should have the following prerequisite knowledge prior to attending the course:

- Basic macOS Knowledge
- Knowledge of other NLE like Avid, Final Cut Pro 7, Premiere Pro will be an asset

## **Course Outline**

- Getting familiar with Final Cut Pro X interface
- Difference between Final Cut Pro 7, Premiere Pro CC and Final Cut Pro X
- ProRes RAW vs Adobe RAW
- Final Cut Pro X Workflow
- The Libraries Pane and The Toolbar
- The Media Browsers and Working with Libraries
- Choosing Media Storage Options
- Copying Files to the Library Vs Leaving Files in Place
- Importing from Cameras and movie files
- Customizing the Metadata List
- Importing Single or Multiple Clip
- Importing from Adobe Photoshop
- Creating Camera Archives
- Importing Folders as Keyword Collections
- Creating Events and Rating & Transcoding Media
- Assigning Keywords to Ranges
- Building a Project
- Introducing the Editing Buttons
- Appending and Inserting Clips to the Primary Storyline
- Understanding Storylines, Performing a Connect Edit
- Understanding the Magnetic Timeline
- Performing a Video-Only Connect Edit
- Making a Trim. Nudging and Disabling a Connected Clip
- Performing Blade Trims, Replace and 3-Point Edit
- Synchronized Clips & Multicam Clips
- Syncing Video & Audio
- Creating a Synchronized Clip Smart Collection
- Creating a Multicam Clip, Viewing Angles in a Multicam Clip
- Enabling Video Only Switching

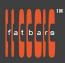

- Switching Angles without Making Cuts
- Multicam Editing with the Keyboard
- Exporting XML from Premiere Pro into FCP X
- Effects and Transition
- Retiming Constant Speed Effects
- Variable Speed Effects
- Applying & Modifying Transitions
- Rolling an Edit Under a Transition
- Creating Freezes & Holds
- Applying & Animating Effects
- Keyframing Effects
- Working with Generators
- Working with Transform Controls
- Working with Keyframes in the Animation Editor
- Creating a Ken Burns Effect
- Working with 2D & 3D Titles
- Working with Basic Titles & Lower Thirds
- Changing Text Attributes in the Inspector
- Saving a Style Preset
- Balancing & Matching Color
- Auto Balancing Color & Contrast and Shot Matching
- Sharing a Project
- Changing Export Settings
- Sharing to iTunes, Youtube and Master file
- Export to a media file

### **How to Register** Check **<u>Fatbars Website</u>** for a list of courses available for registration.

#### How to Pay

For your convenience, you can choose from a range of payment methods.

- Pay Online Pay with your visa or mastercard instantly at our eSHOP
- Bank Transfer You can bank transfer to our HSBC account. Just send us the bank transfer receipt and we will send you a receipt.
- By Cheque You can deposit your cheque into our HSBC account or mail by post to Fatbars Office. Once the cheque clears, we will issue you a receipt. Please give at least 3 days to clear the cheque.
- If you need an official quotation or invoice for your company, let us know and we will email them to you asap.

#### **Contact Us**

If you have any questions regarding this course or any other training we offer, let us know. Help us help you achieve your goals. Here is our number and email. For all the latest updates and our location, please visit our website at <u>www.fatbars.org</u>.

Email : training@fatbars.org • Telephone : 852-64383480